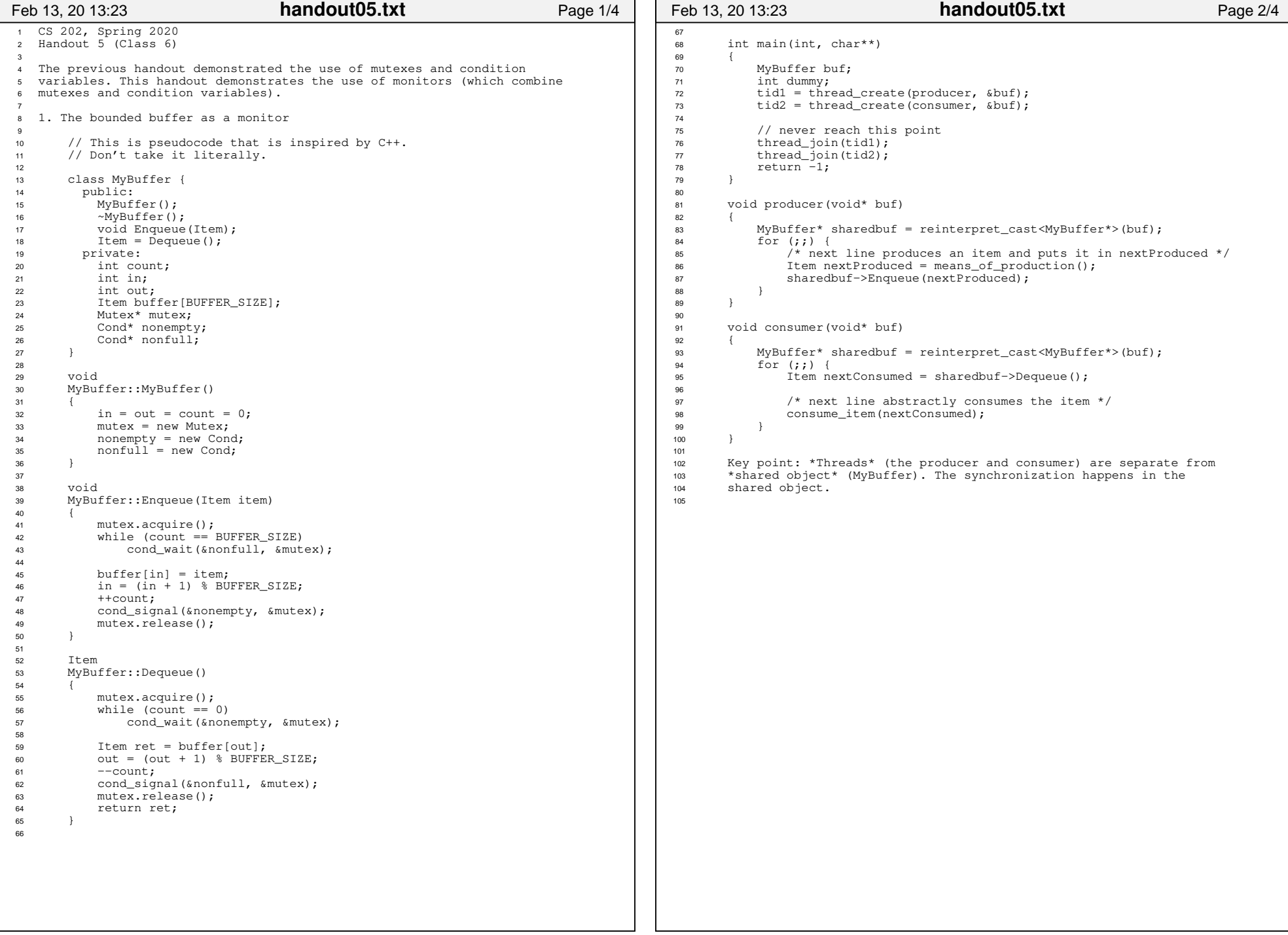

## Printed by Michael Walfish

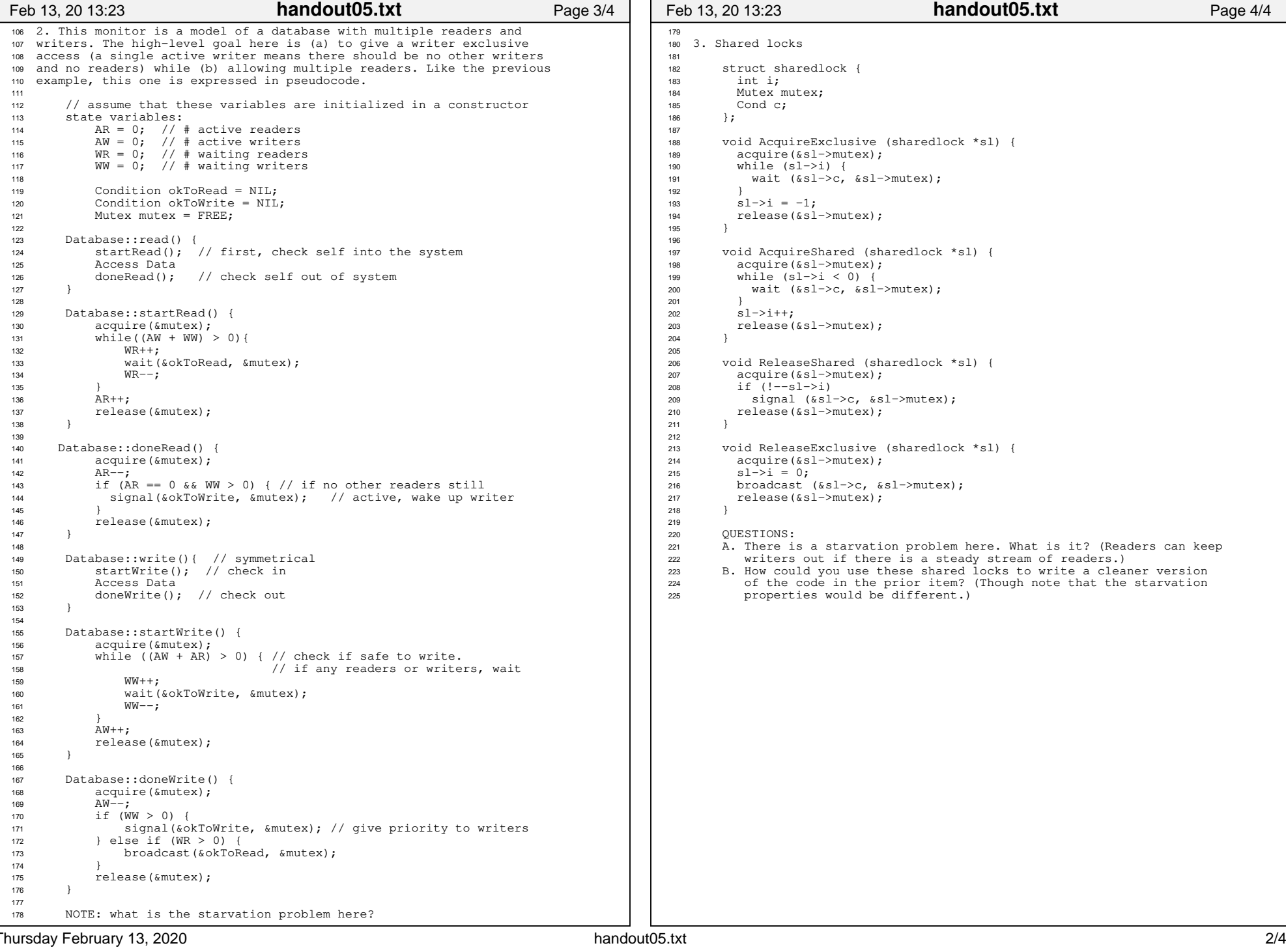

## Printed by Michael Walfish

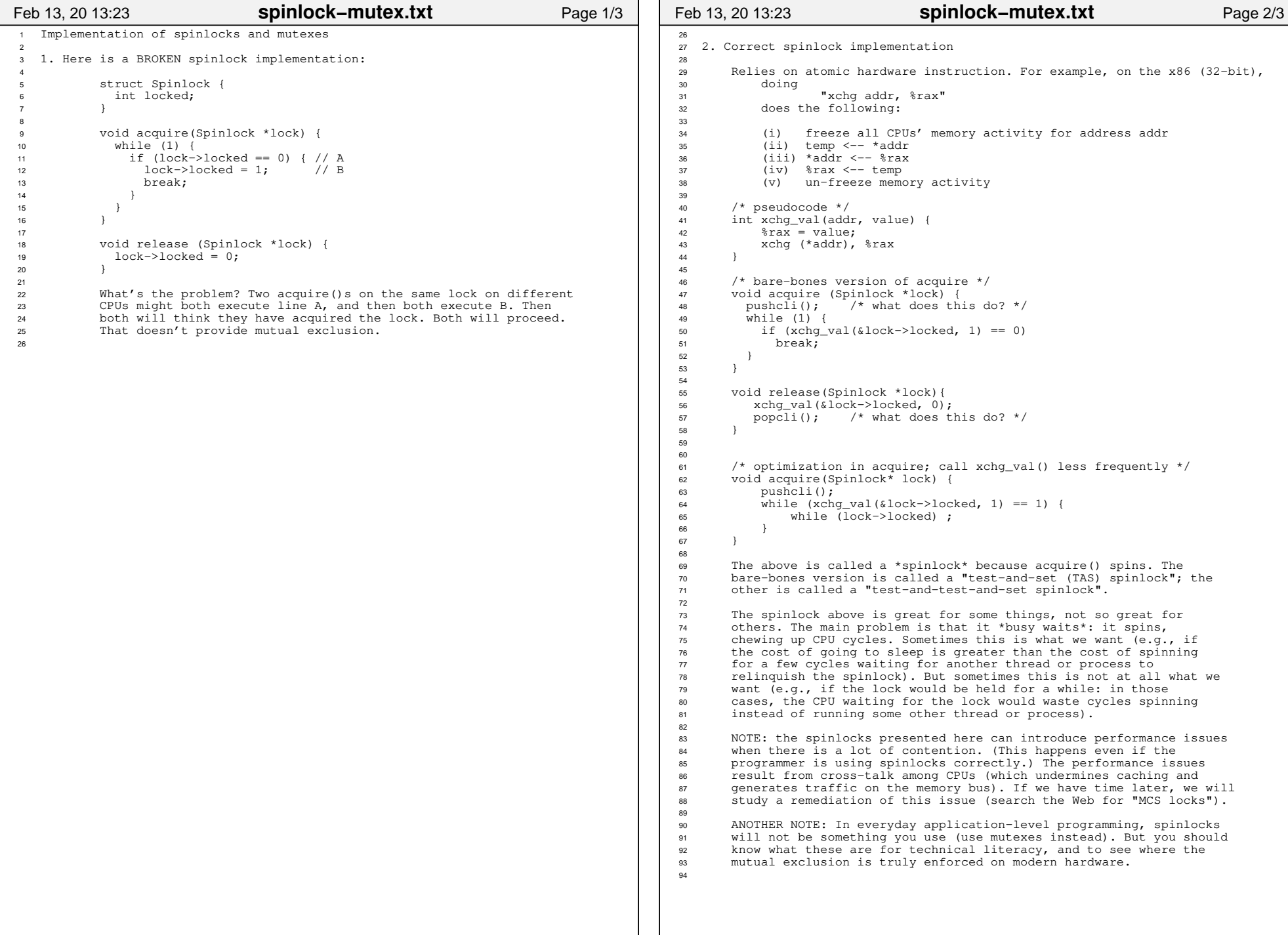

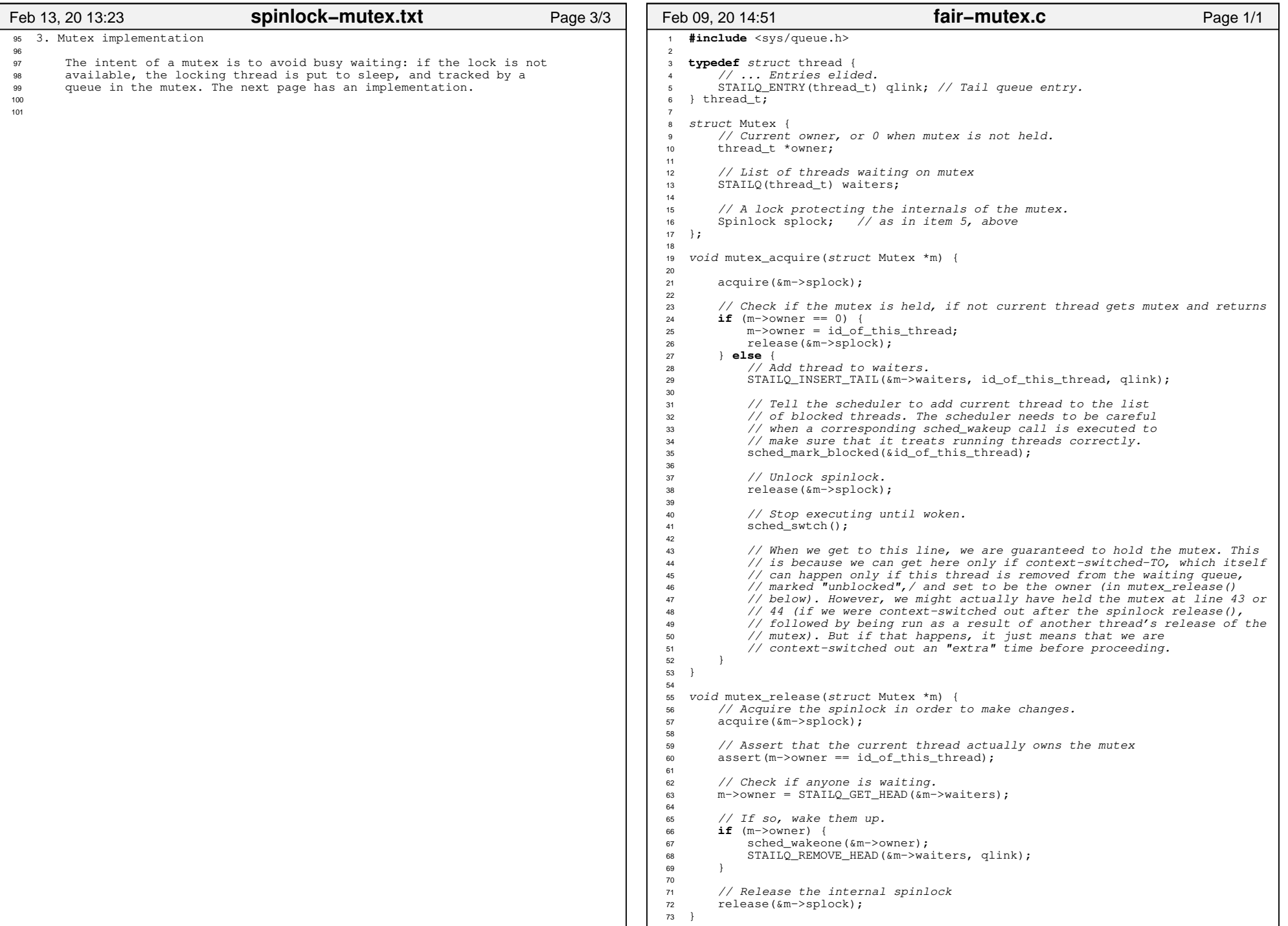